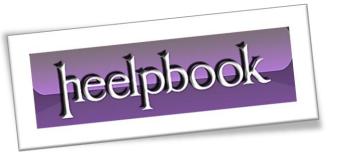

Article: Clear Input Field Value when selected

Date: 01/01/2012

Posted by: HeelpBook Staff

Source: <u>Link</u> Permalink: <u>Link</u>

Often when creating forms on a website it is helpful to place descriptive text with some of the form fields to help the user understand what they should type in the box. If this <u>descriptive text</u> is not cleared automatically when the user begins to type, sometimes this will hinder them more than it helps.

Using a simple **JavaScript** function you can automatically clear the example values from the **input box** when the user clicks into the field.

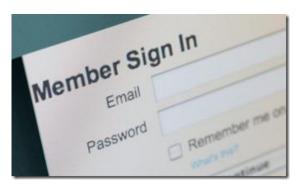

This technique can easily be used to clear the contents of any input box. All you have to do, is add a small bit of **JavaScript** to your input like this:

## **HTML Version**

```
<input value="Your Comment" onclick="this.value='' " type="text">
```

### **PHP Version**

```
<input value="Your Comment" onclick="this.value=\'\' " type="text">
```

# Alternative (by HeelpBook Staff)

If you want to enable an *advanced* version of this event, you could use the following solution, always using **Javascript** in the <u>input</u> form:

### **HTML Version**

```
<input type="text" value="Search" onfocus="if (this.value == 'Search')
{this.value = '' ;}" onblur="if (this.value == '') {this.value = 'Search' ;}" />
```

#### **PHP Version**

```
<input type="text" value="Search" onfocus="if (this.value == \'Search\')
{this.value = \'\';}" onblur="if (this.value == \'\') {this.value = \'Search\';}" />
```

**NOTE**: in PHP the 'character is not interpreted *AS IS,* but you should tell PHP to **NOT** use it as a command delimiter by using the form \'

AND SOLUTIONS

01/01/2012 Total Chars: 1174

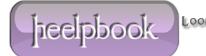

Page 1 Total Words: 226 HeelpBook (www.heelpbook.net)